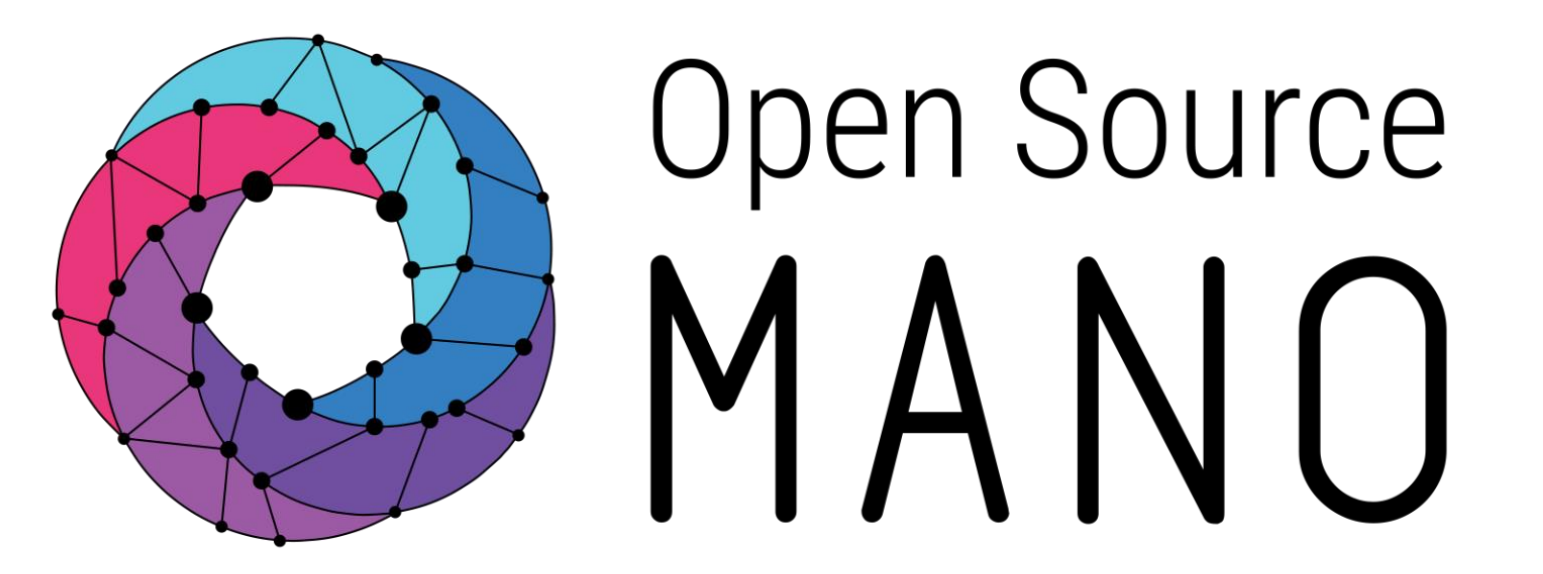

## OSM#9 Hackfest Hack 1: Adding Monitoring to VNFs Subhankar Pal (Altran)

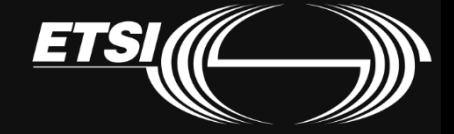

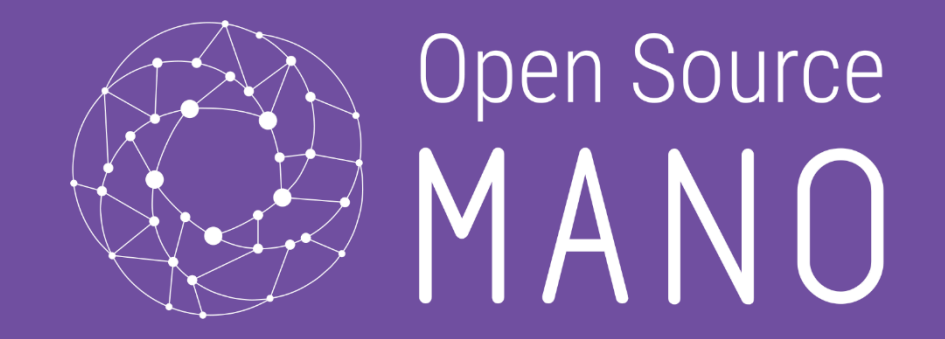

# Current Architecture & Features OSM Service Assurance

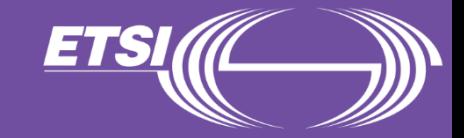

## Service Assurance MDG

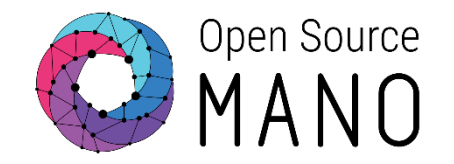

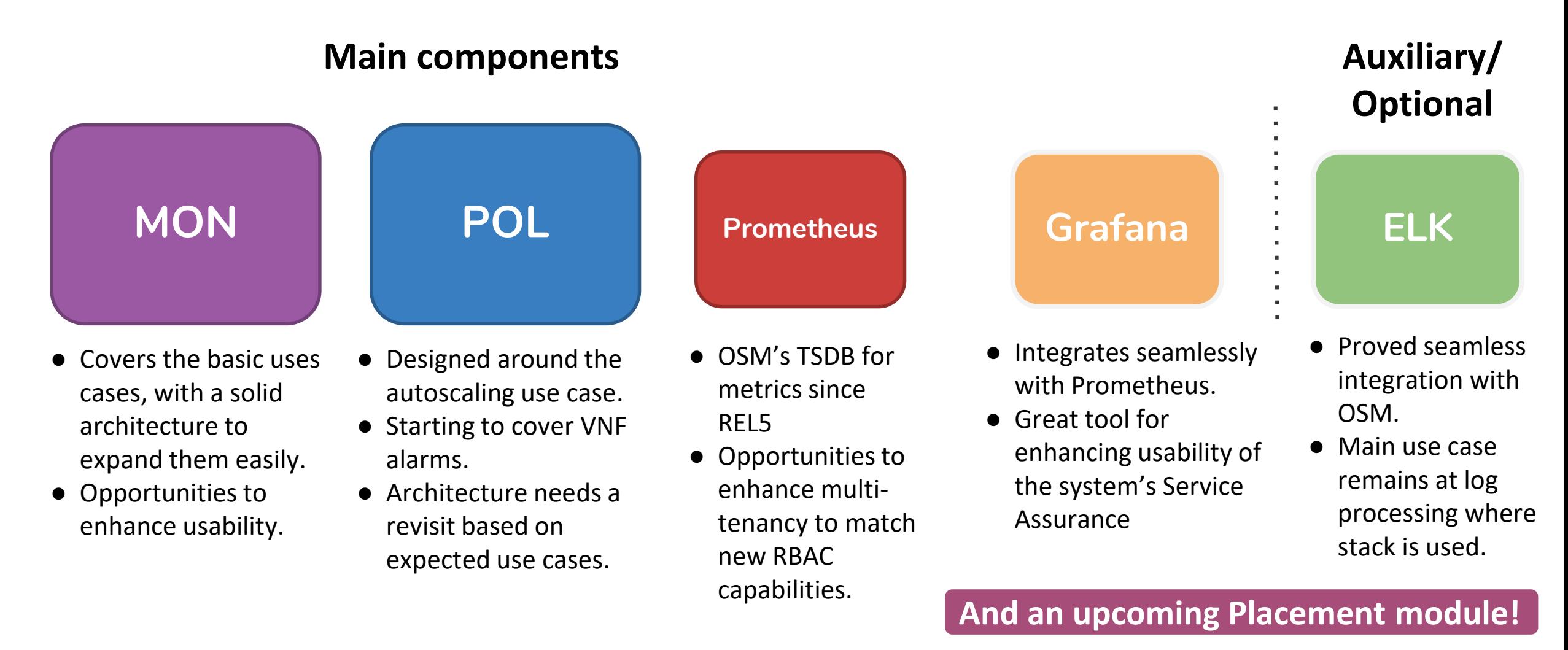

# MON Architecture

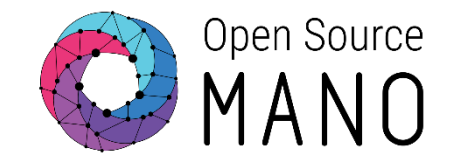

Formal documentation:<https://osm.etsi.org/gitlab/osm-architecture/osm-arch-doc/blob/master/04-mon.md>

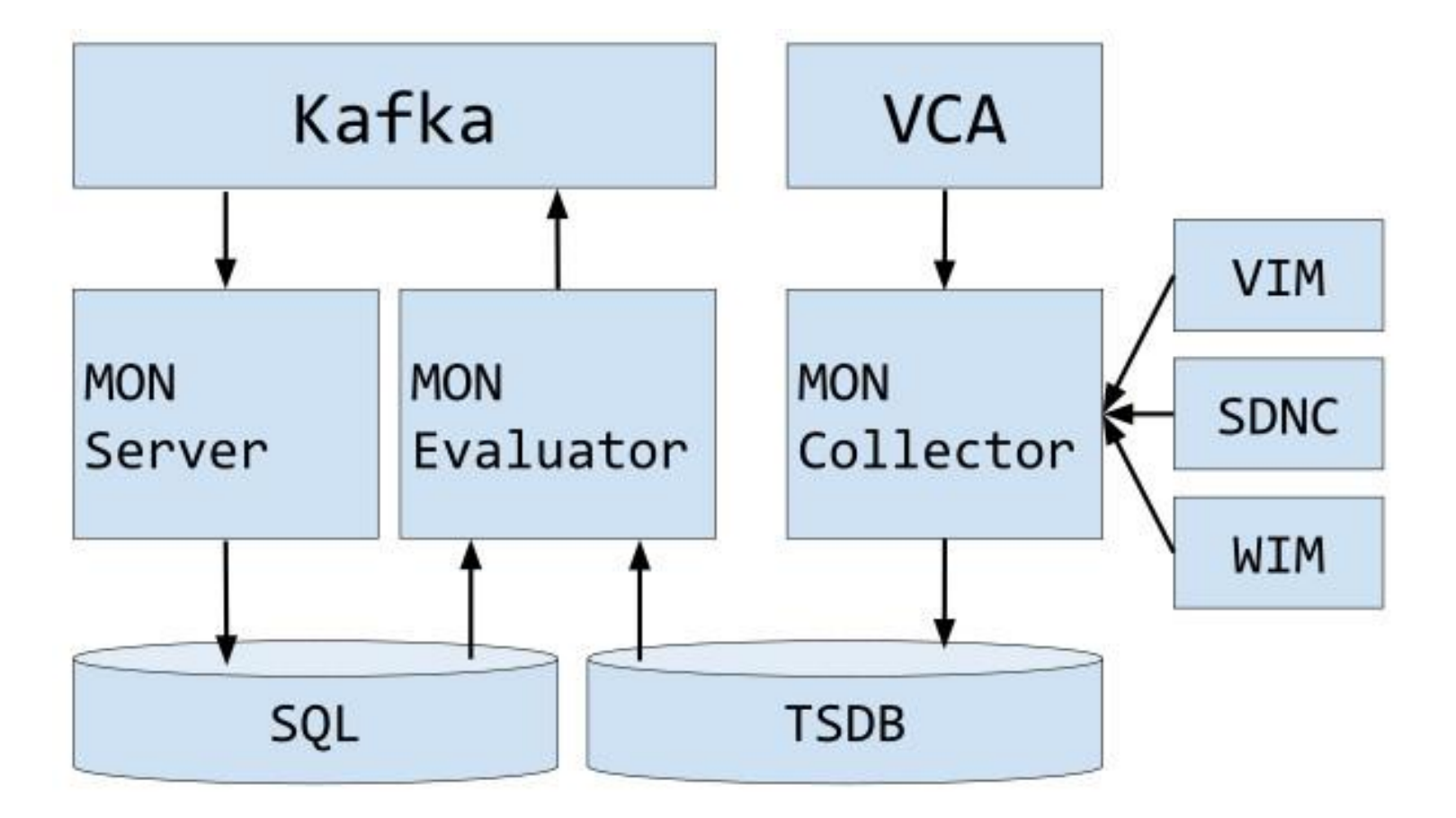

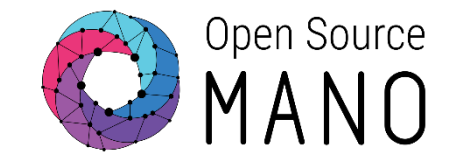

When launching a new instance of a Network Service or Slice Instance (n x VNFs) which is described with the collection of VNF Metrics that come from infrastructure (NFVI), the following components interact.

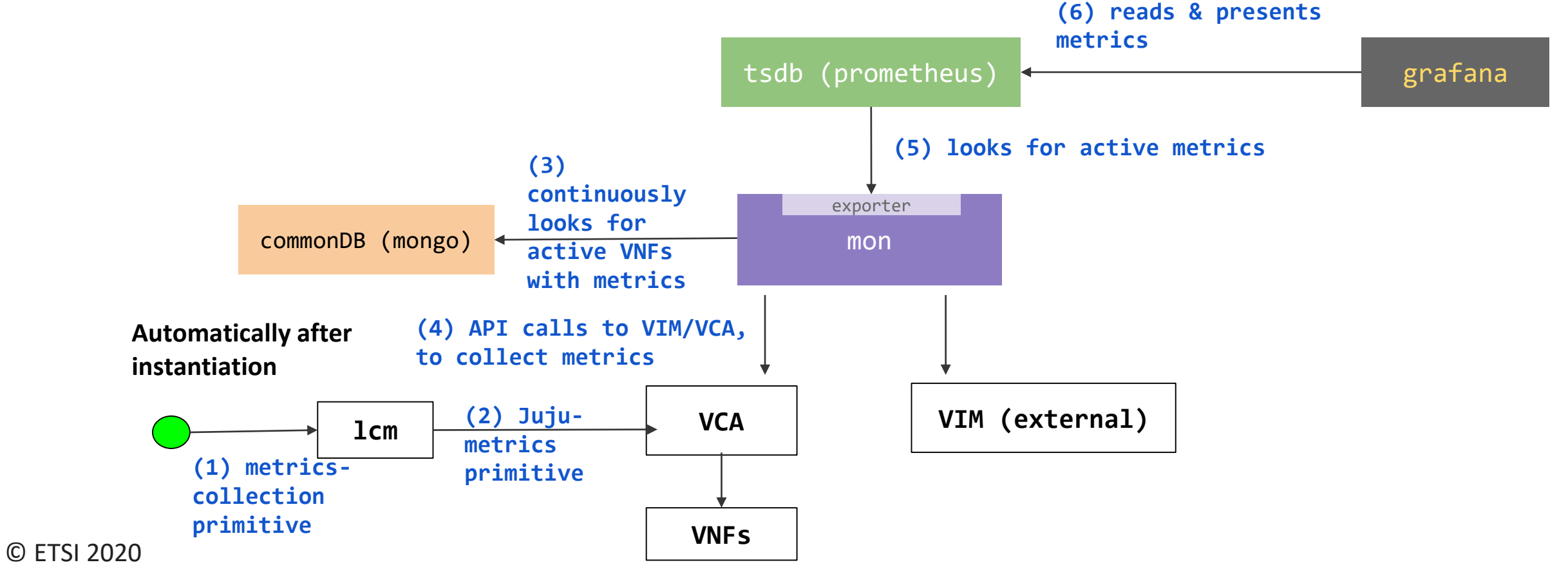

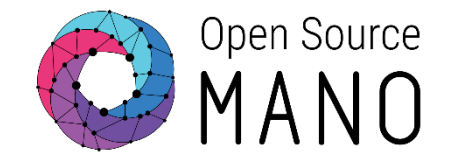

When creating Projects or Network Services, Grafana dashboards are created automatically and the following elements interact.

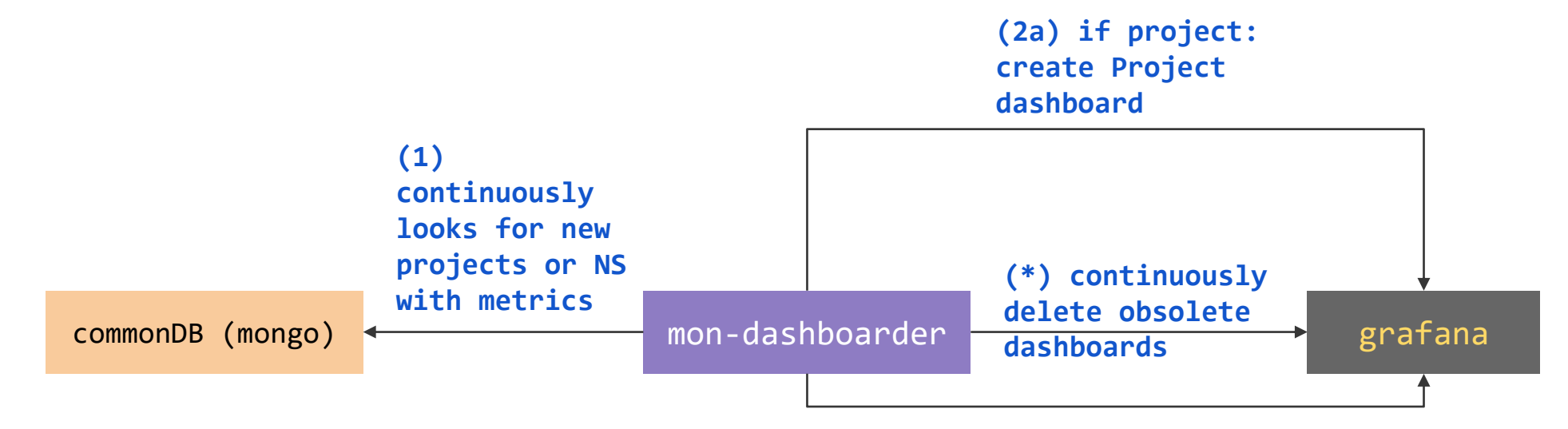

**(2b) if NS: create NS dashboard (with sample graphs)**

## Metrics Collection

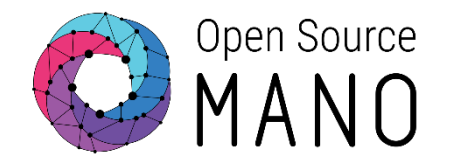

#### **monitoring-param:**

- **- aggregation-type: AVERAGE id: agw\_cpu\_util name: agw\_cpu\_util vdu-monitoring-param:**
	- **vdu-monitoring-param-ref: agw\_cpu\_util vdu-ref: magma-agw-vdu**
- **- aggregation-type: AVERAGE id: agw\_memory\_util name: agw\_memory\_util vdu-monitoring-param:**
	- **vdu-monitoring-param-ref: agw\_memory\_util vdu-ref: magma-agw-vdu**
- **- aggregation-type: AVERAGE id: agw\_packets\_received name: agw\_packets\_received vdu-monitoring-param: vdu-monitoring-param-ref: agw\_packets\_received**
	- **vdu-ref: magma-agw-vdu**
- **- aggregation-type: AVERAGE id: agw\_packets\_sent name: agw\_packets\_sent vdu-monitoring-param:**
	- **vdu-monitoring-param-ref: agw\_packets\_sent vdu-ref: magma-agw-vdu**

• VDU Metric Collection from VIM

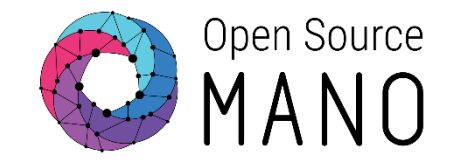

#### Prometheus collects the following metrics from "MON Exporter"

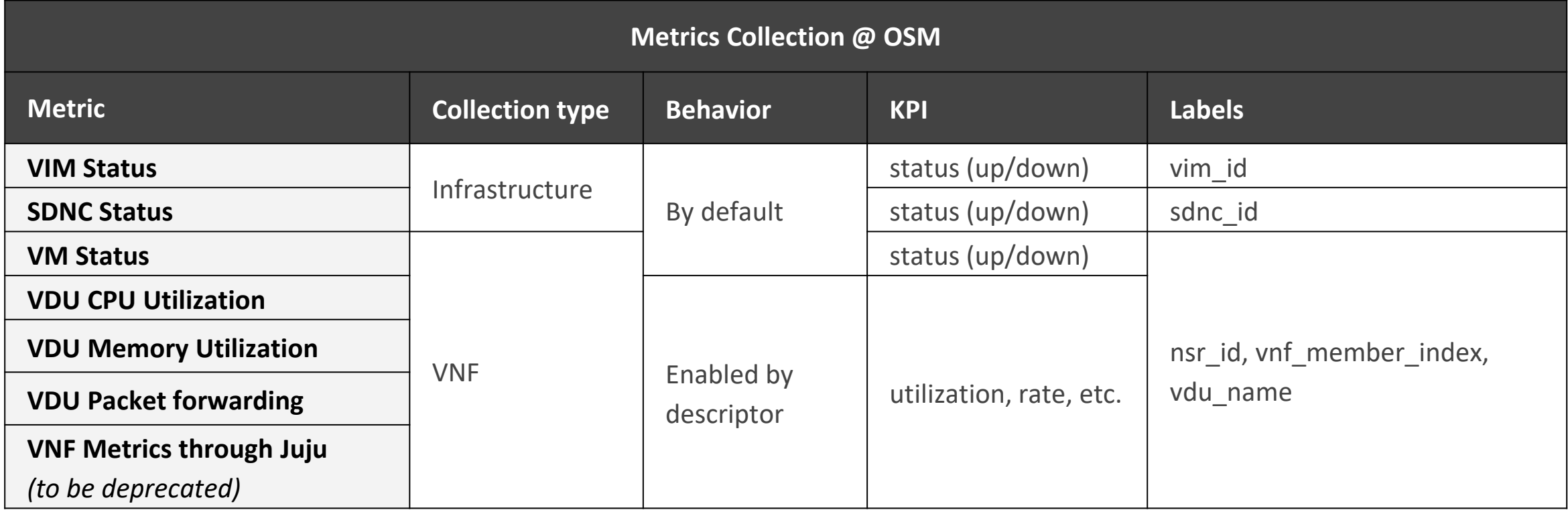

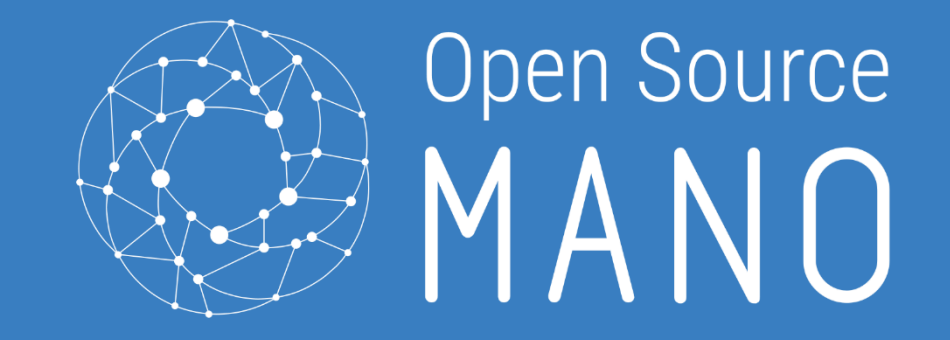

## **New Proposals**

OSM Service Assurance

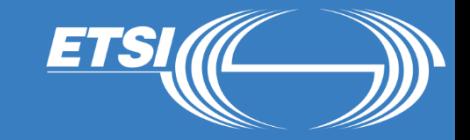

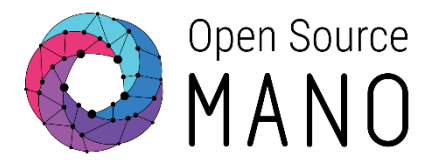

Objective: Evolve the way OSM collects VNF indicators to allow for more compatibility with VNFs, real-time collection and standards alignment.

A first approach is using additional "Prometheus exporters"

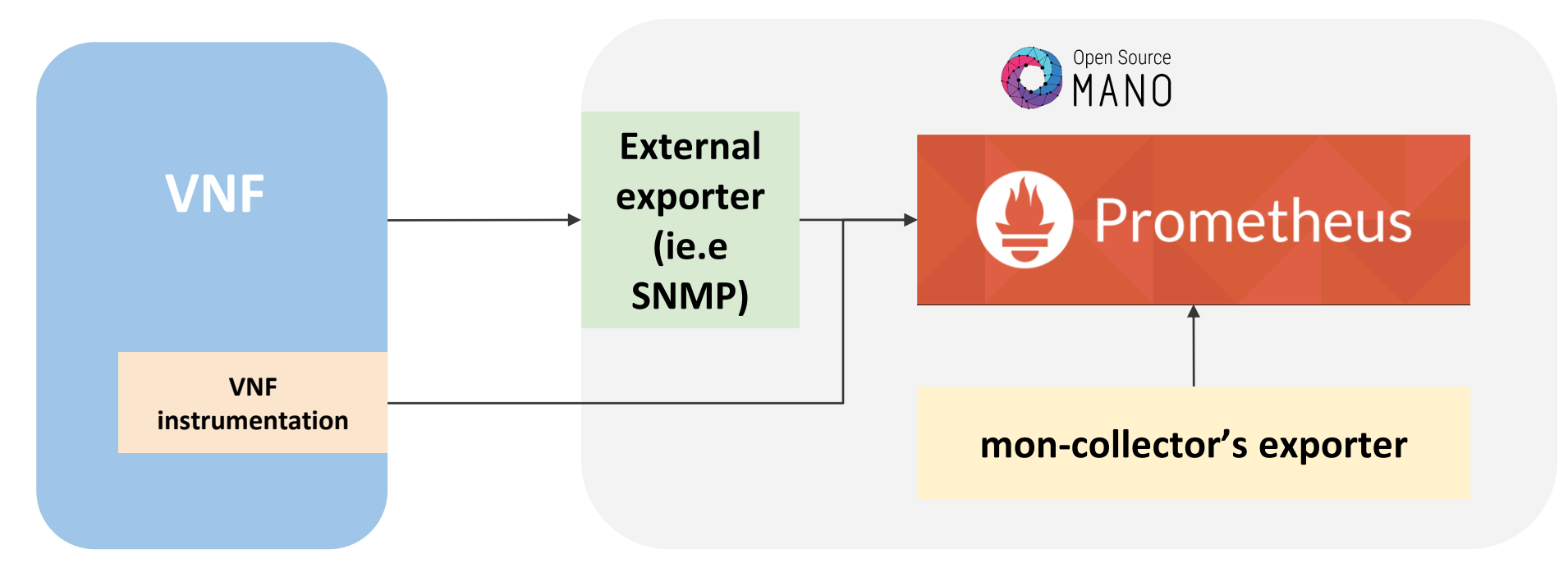

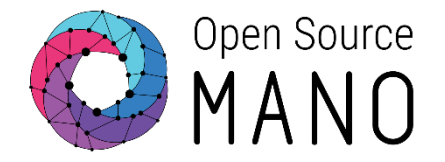

### Objective: OSM Operators can install OSM and immediately and permanently know the health of the system.

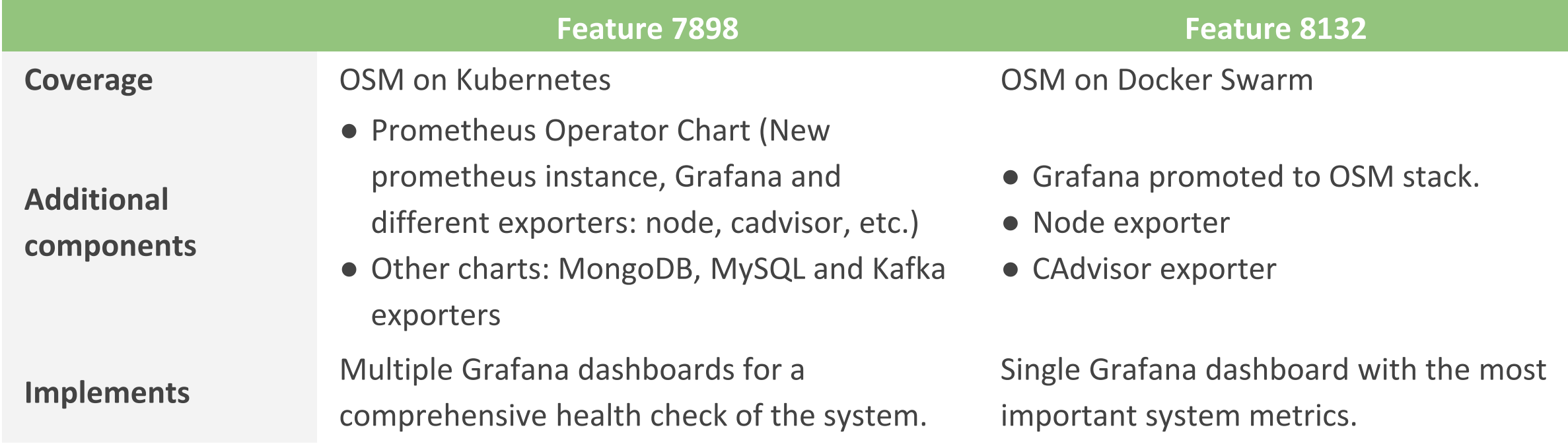

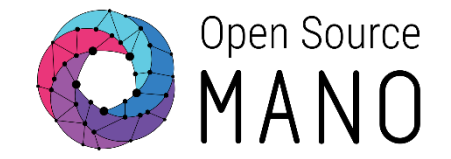

Objective: Follow RBAC structure for metric consumption.

- Prometheus does not support multi-tenancy, other projects need to be explored (e.g. Cortex)
- **Short-term proposal is to add a label for project\_id in all Prometheus metrics**

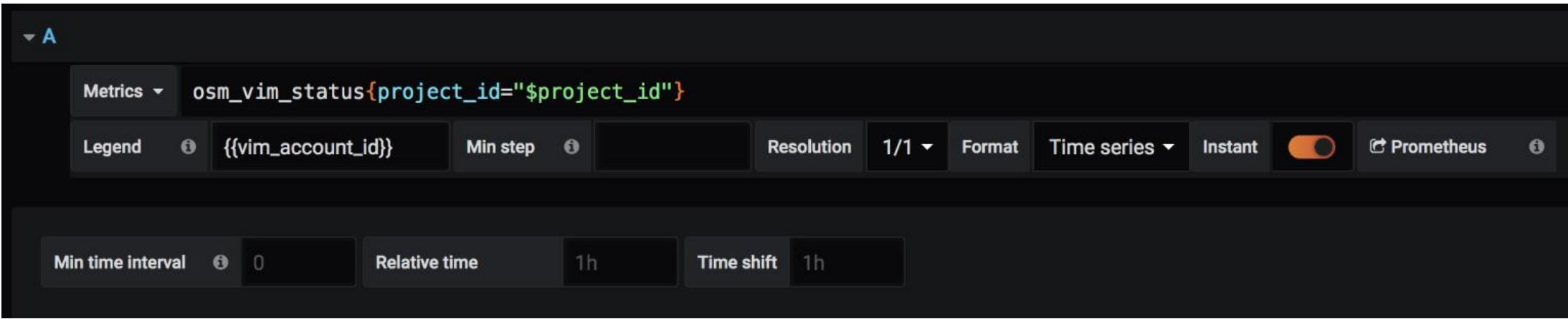

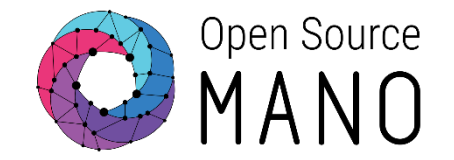

### Objective: adding to the previous feature, a new "MON Dashboarder" component will take care of dashboard "lifecycle".

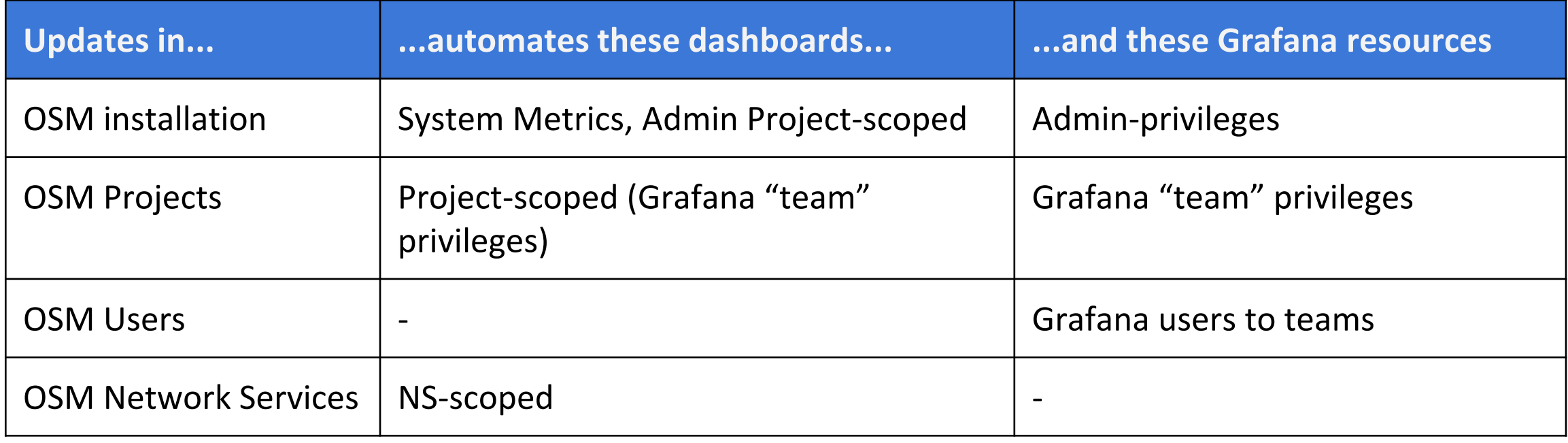

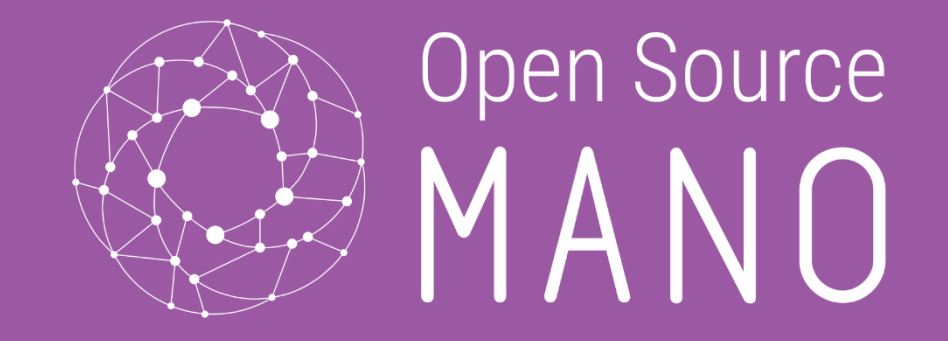

# **Hands-on!** VNF Monitoring

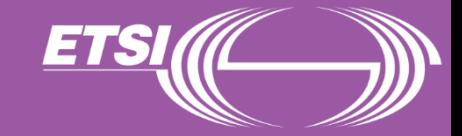

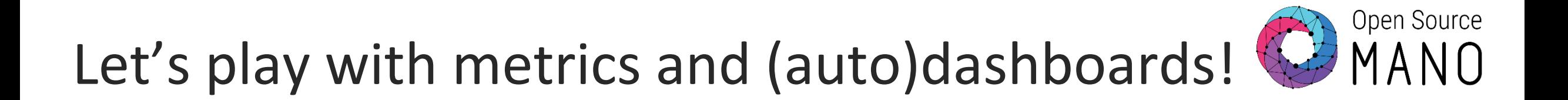

• On the already created packages make the following changes for VNF package 'hackfest\_magma-agw-enb\_vnfd'

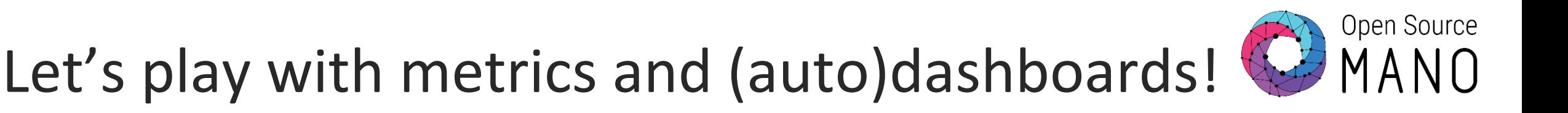

**monitoring-param:**

**- aggregation-type: AVERAGE id: agw\_cpu\_util name: agw\_cpu\_util vdu-monitoring-param: vdu-monitoring-param-ref: agw\_cpu\_util vdu-ref: magma-agw-vdu - aggregation-type: AVERAGE id: agw\_memory\_util name: agw\_memory\_util vdu-monitoring-param: vdu-monitoring-param-ref: agw\_memory\_util vdu-ref: magma-agw-vdu - aggregation-type: AVERAGE id: agw\_packets\_received name: agw\_packets\_received vdu-monitoring-param: vdu-monitoring-param-ref: agw\_packets\_received vdu-ref: magma-agw-vdu - aggregation-type: AVERAGE id: agw\_packets\_sent name: agw\_packets\_sent vdu-monitoring-param: vdu-monitoring-param-ref: agw\_packets\_sent vdu-ref: magma-agw-vdu**

• In the VNF Package editor add the following lined in YAML at line #8

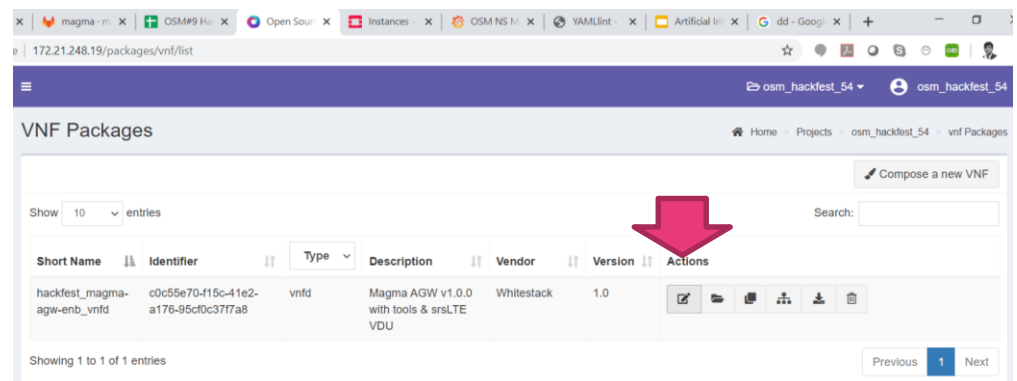

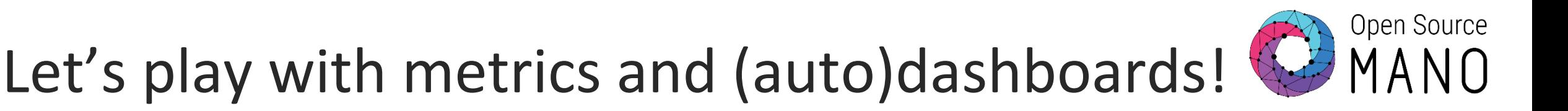

**monitoring-param:**

- **- id: agw\_cpu\_util nfvi-metric: cpu\_utilization**
- **- id: agw\_memory\_util nfvi-metric: average\_memory\_utilization**
- **- id: agw\_packets\_received nfvi-metric: packets\_received**
- **- id: agw\_packets\_sent nfvi-metric: packets\_sent**

In the VNF Package editor add the following lined in YAML at line #61 and update.

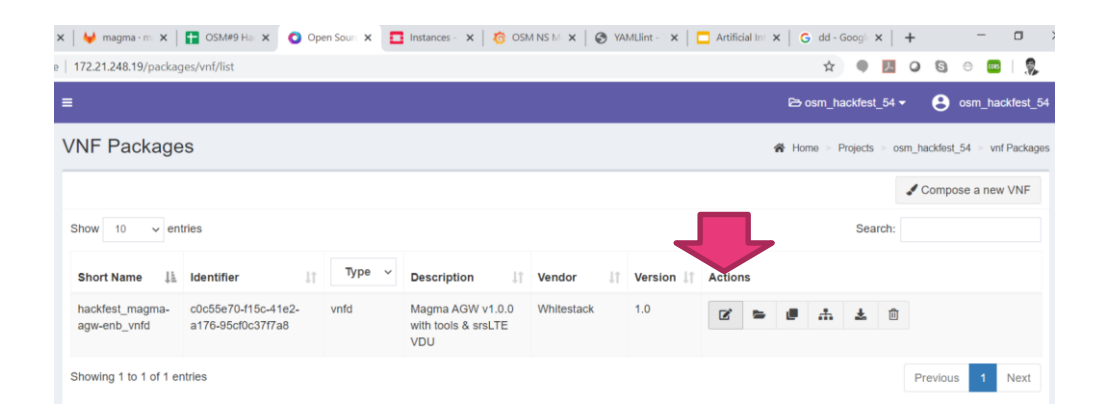

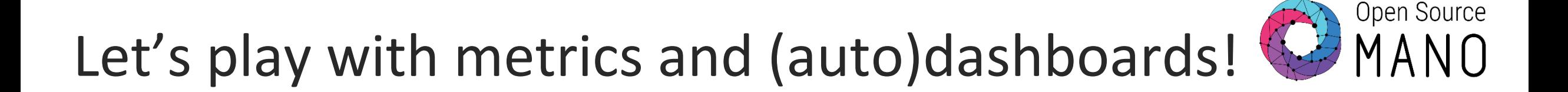

- Delete your previous instance and launch a new one! \$ osm ns-list \$ osm ns-delete ac51ab3d-3972-49c8-9748-a3c22a67a553
- Recreate the network service with monitoring enabled.

\$ osm ns-create --ns\_name magmaAGW\_x --nsd\_name hackfest\_magma-agwenb nsd --vim account etsi-openstack-x --config file params.yaml

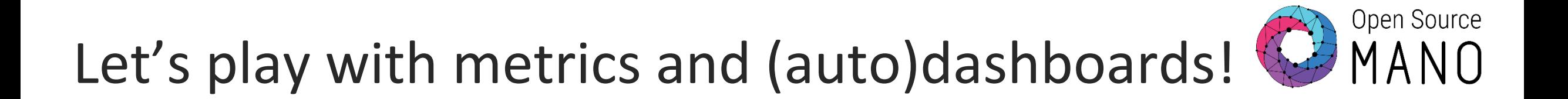

Metrics collection is starts (5 to 10 minutes due to current collection period

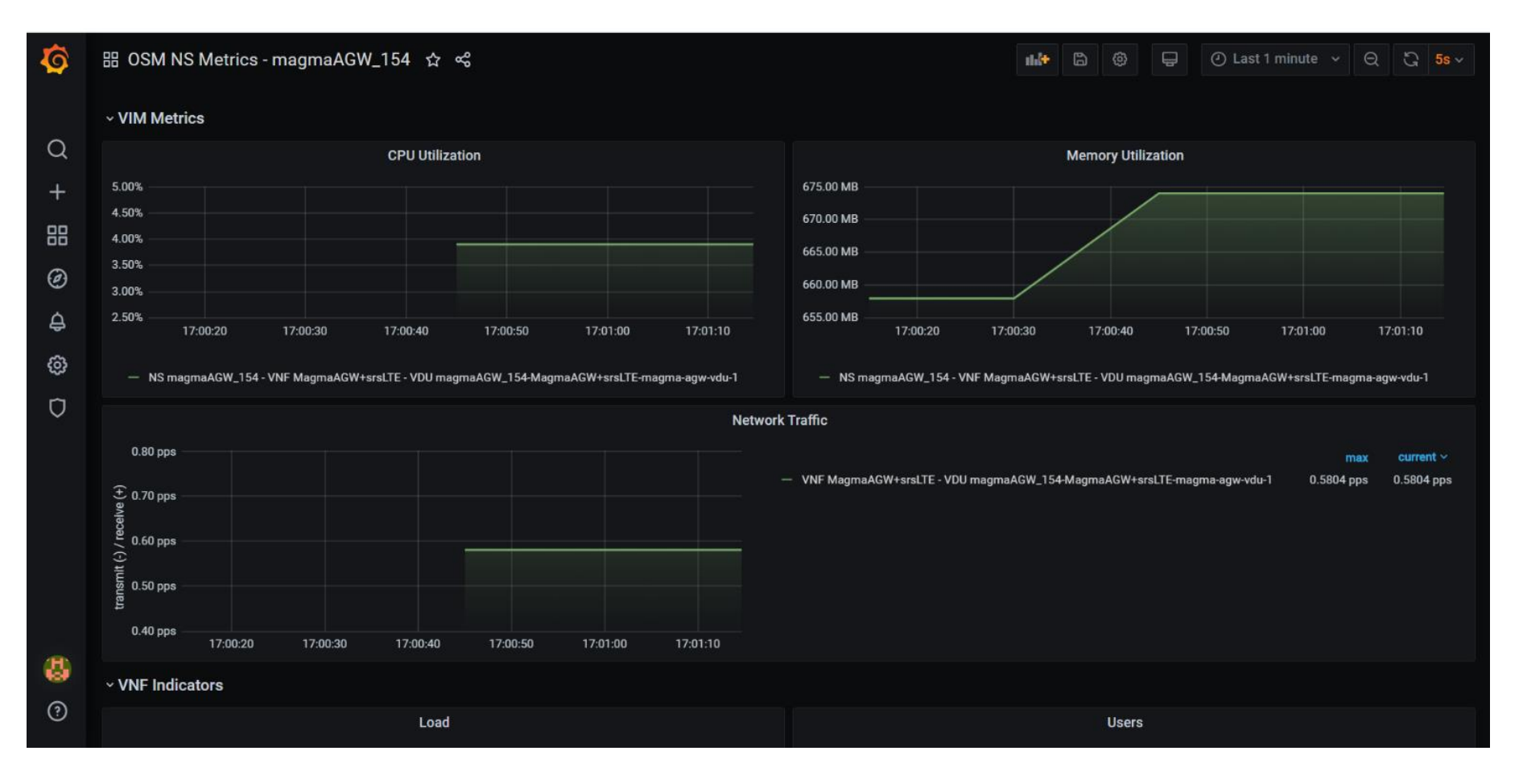

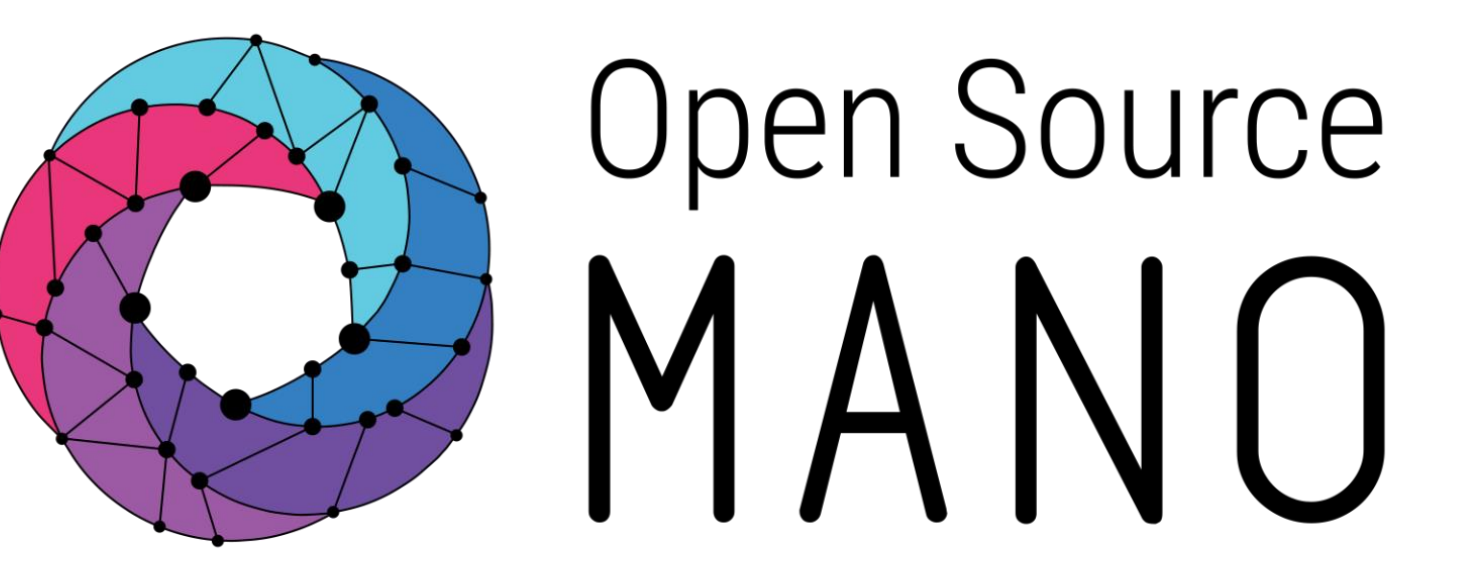

# Find us at:

osm.etsi.org osm.etsi.org/wikipub

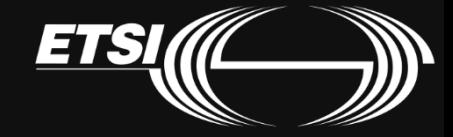